# **املحاضرة الخامسة**

#### **المخاطر في المحفظة األدتثمارية**

**لحساب االنحراف المشترك )التغاٌر( :**

■ الصيغة الأول*ــــى* :

$$
COV_{(a,b)} = \sum_{i=1}^{n} Pi \left[ (R_a - ER_a)(R_b - ER_b) \right]
$$

**حٌث :**

 **=** اال حنراا امشترا مشرظة شونحن ش شتانيٌ )**b , a**) **Pi** = أررشال ردنث امرام األقرصادٌ **i** نٌراانح ش **1** إمى **n Ra** = امعائد امششو امرصنل يلٌه ش االسرثشاا)*a* )فً رام أقرصادٌ شعٌحن **Era** = امعائد امشرنقع ش االسرثشاا )*a* )نهن يبااة )**pa×Ra** )مول امراالت االقرصادٌ **Rb** = امعائد امششو امرصنل يلٌ ش االسرثشاا )**b** )فً رام أقرصادٌ شعٌحن **Erb** = امعائد امشرنقع ش االسرثشاا )**b** )نهن يبااة ي )**pb×Rb** )مول امراالت االقرصادٌ

■ الصيغة الثانيــــة **:** 

$$
COV_{(a,b)} = P_{(a,b)} \times \sigma_a \sigma_b
$$

 **لحساب معامل األرتباط بٌن المشروعٌن :**

■ الصيغة الرياضية :

$$
P_{(a,b)} = \frac{cov_{(a,b)}}{\sigma_a \times \sigma_b}
$$

الانحراف المعيار ي لمحفظة استثمارية مكونة من استثمارين يحسب كالأتي : ■ الصيغة الأولى :

$$
\sigma_{(a.b)} = \sqrt{W_a^2 \sigma_a^2 + W_b^2 \sigma_b^2 + 2W_a W_b COV_{(a.b)}}
$$

**الصٌغة الثانٌة :**

$$
\sigma_{(a,b)} = \sqrt{W_a^2 \sigma_a^2 + W_b^2 \sigma_b^2 + 2W_a W_b P_{(a,b)} \sigma_a \sigma_b}
$$

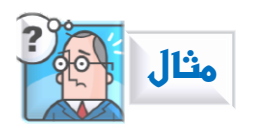

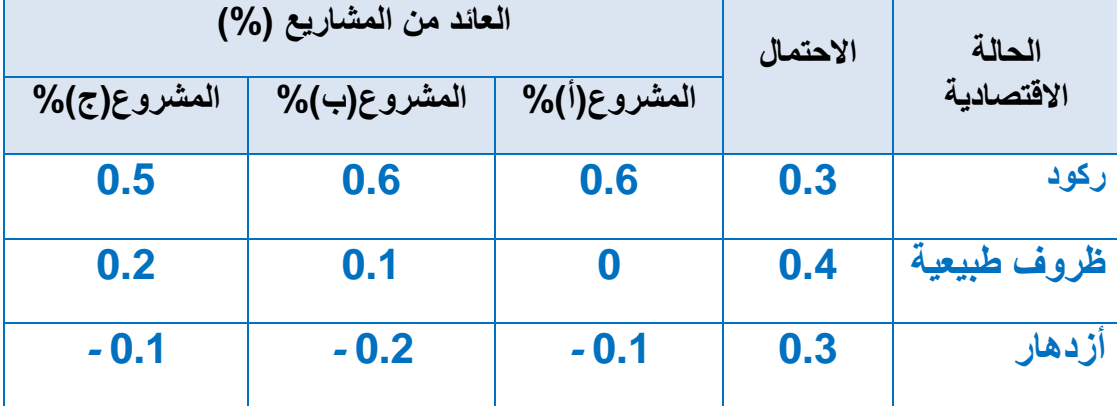

**المطلوب :** حساب الانحراف المعياري لكل محفظة استثمارية ممكنة مكونة من استثمارين :

**أوالً : حساب العائد المتوقع من كل مشروع :**

$$
0.15 = (0.1 - x 0.3) + (0.4 \times 0) + (0.3 \times 0.6) = (ER)a
$$
  

$$
0.16 = (0.2 - x 0.3) + (0.4 \times 0.1) + (0.3 \times 0.6) = (ER)b
$$
  

$$
0.20 = (0.1 - x 0.3) + (0.4 \times 0.2) + (0.3 \times 0.5) = (ER)c
$$

**أوال:ً حساب االنحراف المعٌاري لكل مشروع :** برطبٌق امصٌغ اماٌاضٌ امشعانف مرساب االحنراا امشعٌااي مول شتانع شحنظاد:

$$
\sigma = \sqrt{\sum_{i=1}^{n} Pi (Ri - ER)^2}
$$

$$
\sigma(a) = \sqrt{0.3(0.6 - 0.15)^2 + 0.4(0 - 0.15)^2 + 0.3(-0.1 - 0.15)^2} = 0.297
$$

$$
\sigma(b) = \sqrt{0.3(0.6 - 0.16)^2 + 0.4(10 - 0.16)^2 + 0.3(-0.2 - 0.16)^2} = 0.314
$$
  

$$
\sigma(c) = \sqrt{0.3(0.5 - 0.20)^2 + 0.4(0.2 - 0.2)^2 + 0.3(-0.1 - 0.2)^2} = 0.232
$$

## **المشروع A**

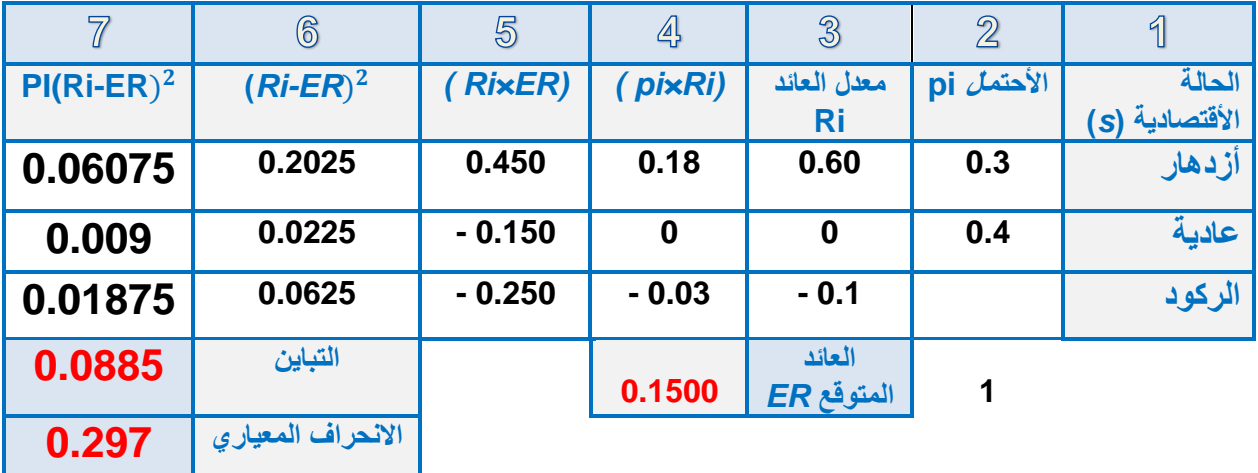

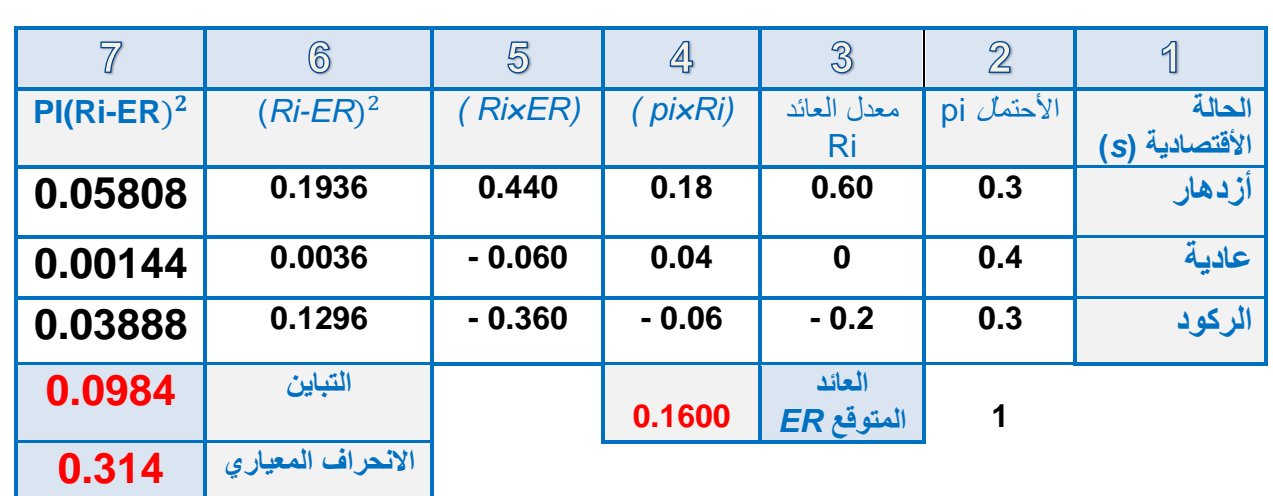

### **المشروع B**

**المشروع C**

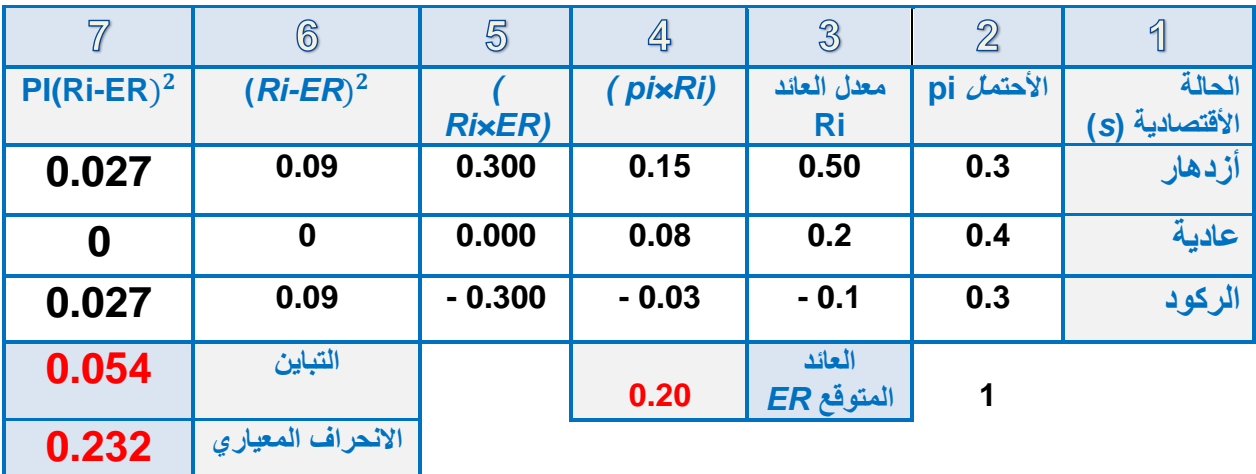

**املحاضرة السادسـة**

### **تابع المخاطر في المحفظة األدتثمارية**

**ثانياً: ح**ساب الانحراف المشترك (التغاير) لكل مشروعين يمكن أن يشكلا محفظة أستثمارية بإستخدام الصيغة الرياضية السابق ذكرها :

$$
COV_{(a,b)} = \sum_{i=1}^{n} Pi \left[ (R_a - ER_a)(R_b - ER_b) \right]
$$

$$
COV_{(a,b)} = [0.3(0.6 - 0.15)(0.6 - 0.16)] + [0.4(0 - 0.15)(0.1 - 0.16)]
$$
  
+[0.3(-0.1 - 0.15)(-0.2 - 0.16)] = 0.09

 $COV_{(a,c)} = [0.3(0.6 - 0.15)(0.5 - 0.2)] + [0.4(0 - 0.15)(0.2 - 0.2)]$ **+[0.3(-0.1- 0.15)(-0.1- 0.2)] = 0.063**

 $COV_{(b,c)} = [0.3(0.6 - 0.16)(0.5 - 0.2)] + [0.4(0.1 - 0.16)(0.2 - 0.2)]$  **+[0.3(0.2- 0.16)(-0.1- 0.2)] = 0.072**

**محتوى أدارة ماليـــــة2 الدكتور/ نور الدين خبابه**

**42**

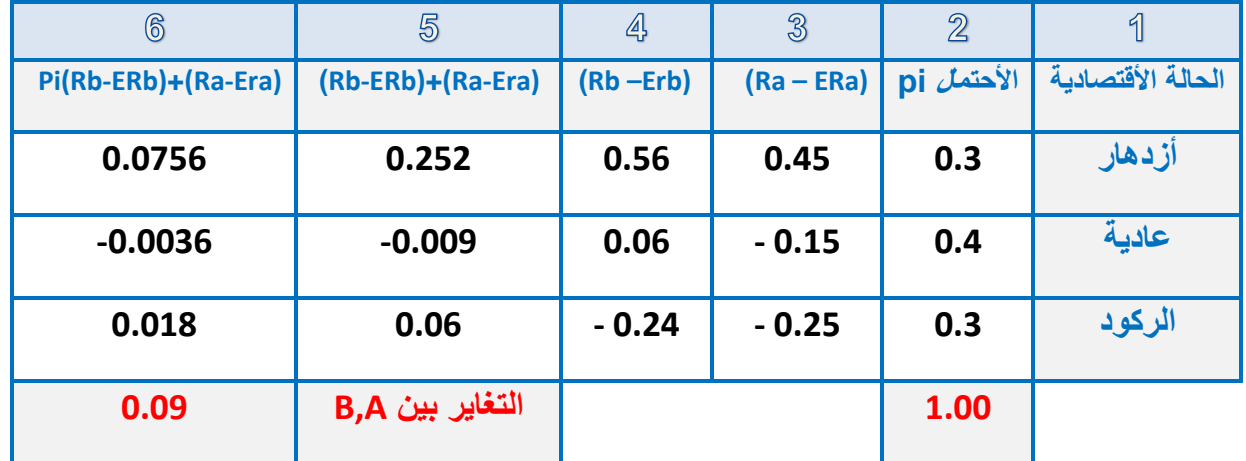

#### الأنحراف المشترك (التغاير) بين المشروعين (b,a)

#### الأنحراف المشترك (التغاير) بين المشروعين (c,a)

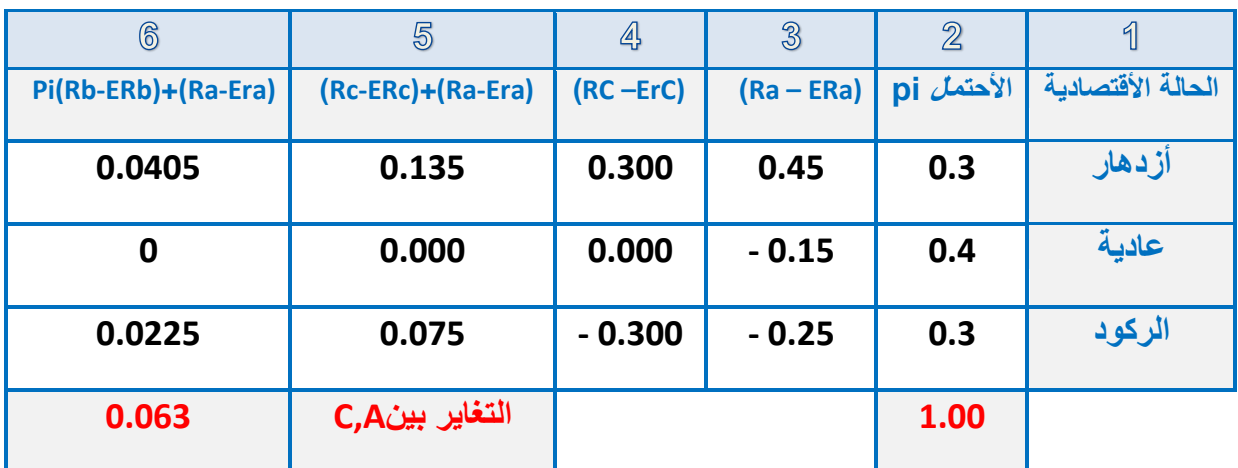

 $\overline{5}$  $\mathbb{A}$  $\overline{\mathcal{B}}$  $\overline{2}$  $<sup>6</sup>$ </sup> 1 **Pi(Rb-ERb)+(Ra-Era) )Rc-ERc)+(Rb-Erb) )RC –ErC) )Rb – ERb) pi األحتمال ةٌاألقتصاد الحالة أزدهار 0.3 0.44 0.300 0.132 0.0396 عادٌة 0.4 0.06 - 0.000 0.000 0 الركود 0.3 0.36 - 0.300 - 0.108 0.0324**

**1.00 التغاٌر بٌن B,C 0.072**

### الأنحراف المشترك (التغاير) بين المشروعين (c,b)

**ثالثاً: ح**ساب معامل الارتباط لكل مشروعين يمكن أن يشكلا محفظة استثمارية بإستخدام الصبغة الرياضية السابق ذكرها :

$$
P_{(a,b)} = \frac{cov_{(a,b)}}{\sigma_a \times \sigma_b}
$$

$$
p_{(a,b)} = \frac{0.09}{0.0297 \times 0.314} = 0.097
$$
 (a,b) |V| |V|

$$
p_{(a,c)} = \frac{0.063}{0.0297 \times 0.232} = 0.091
$$
 (a,c) |V| |V|

$$
p_{(b,c)} = \frac{0.072}{0.0314 \times 0.232} = 0.099
$$
 (b,c) |V| |V|

**حساب االنحراف المعٌاري للمحافظ االستثمارٌة الممكنة :**

)b,c( امشرظة ن( a,c( امشرظة ن( a,b( امشرظة

**-1** بإستترخدام امصتتٌغ اماٌاضتتٌ امرتتً رستترخدم االحنرتتاا امشتتترا )امرغتتاٌا( بتتٌ المشر و عبن:

$$
\sigma_{(a,b)} = \sqrt{W_a^2 \sigma_a^2 + W_b^2 \sigma_b^2 + 2W_a W_b COV_{(a,b)}}
$$

باستخدام الصيغة السابقة نحسب الانحراف المعياري للمحفظة الاستثمارية المكونـة .<br>مــن المشــروعين (a,b) علــى أعتبــار أن رأس المسال مــوزع بــين الاســتثمارين بالنساوي، أي أن :

**وزن المشروع )a ): 0.5=**

**وزن المشروع )b ): 0.5 =**

 $\sigma_{(a,b)} = \sqrt{(0.5)^2 (0.297)^2 + (0.5)^2 (0.314)^2}$  $= 0.303$ 

2- بإستخدام الصيغة الرياضية الت*ي* تستخدم معامل الأرتباط :

$$
\sigma_{(a,b)} = \sqrt{W_a^2 \sigma_a^2 + W_b^2 \sigma_b^2 + 2W_a W_b P_{(a,b)} \sigma_a \sigma_b}
$$

$$
\sigma_{(a.b)} = \sqrt{(0.5)^2 (0.297)^2 + (0.5)^2 (0.314)^2 + 2(0.5 \times 0.5 \times 0.097 \times 0297 \times 0.314)}
$$

 $= 0.303$ 

الواجب

حساب الأنحر اف المعياري لبقية المحافظ ..  $?$ ...... $[C,A]$   $[C,b]$